## **Anritsu**

## Site Master

Application Note

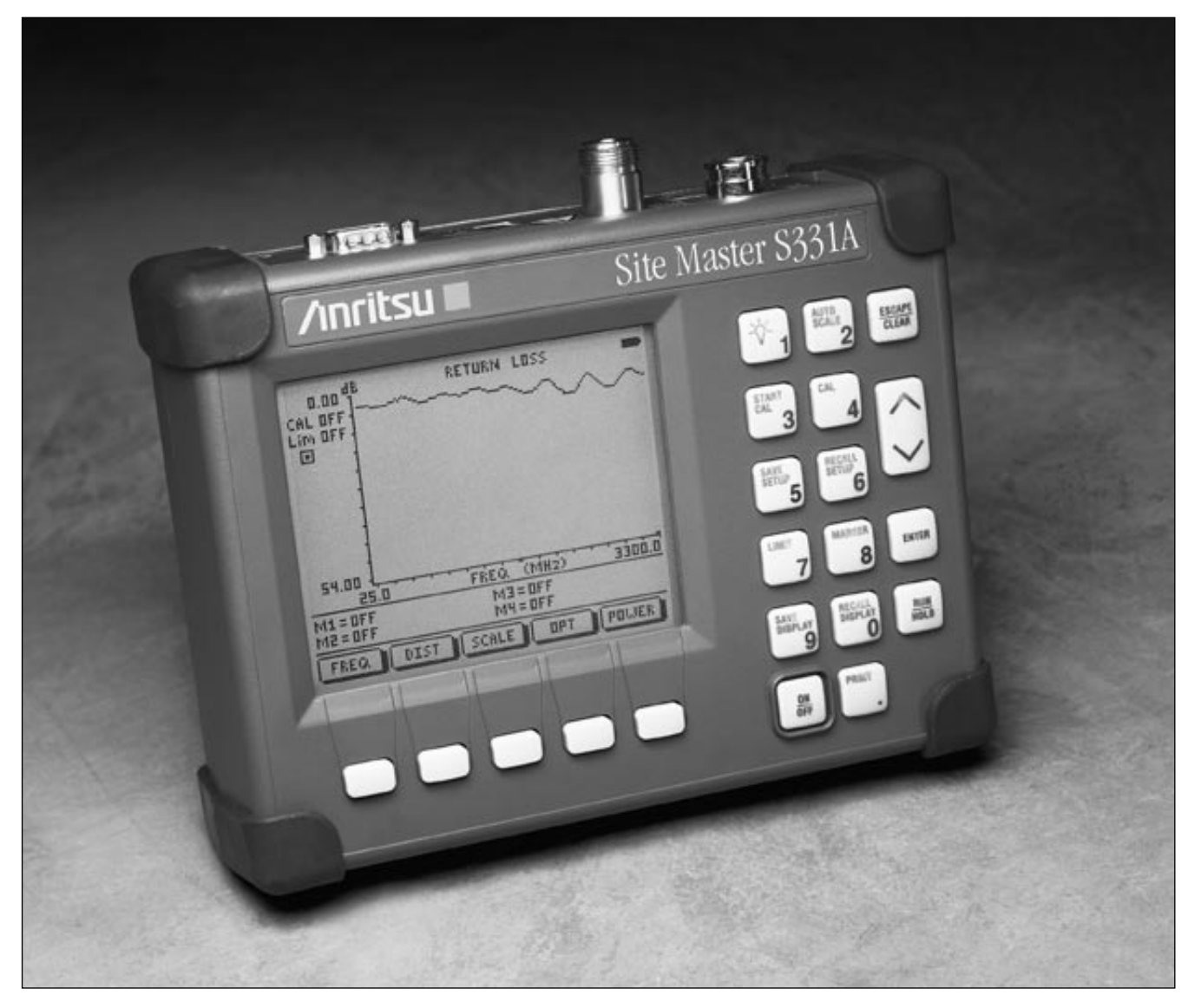

안테나와 케이블 설치 및 유지 보수를 통해 관계를 통해 관계를 통해 관계를 통해 관계를 통해 관계를 통해 관계를 통해 관계를 통해 관계를 통해 관계를 통해 관계를 통해 관계를 통해 관계를 통해 관계<br>이 문제 관계를 통해 관계를 통해 관계를 통해 관계를 통해 관계를 통해 관계를 통해 관계를 통해 관계를 통해 관계를 통해 관계를 통해 관계를 통해 관계를 통해 관계를 통해 관계를 통해 관계를 통해

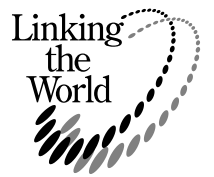

 $\mathsf{DTF}$ 이것은 주파수영역(FDR)을 사용한다. FDR은 전송로용 신호 경로 저하를  $\mathbb{R}$  FDR  $\mathbb{R}$  $(TDR)$  . FDR TDR DC RF 7 THE REPORT TO THE REPORT THE REPORT TO THE REPORT THE REPORT TO THE REPORT TO THE REPORT TO THE REPORT TO 파악할 수 있다. 향후 오류 조건을 예측하고 문제를 분리하는 이 두 가지 역할에 의해 DTF는 운영/유지보수 계획의 중요한 부분을 차지한다.

 DTF는 거리에 대한 RF 반사손실 또는 SWR 데이터를 표시한다. 열악한  $C$  ,  $C$  ,  $C$  ,  $C$  ,  $C$  ,  $C$  ,  $C$  ,  $C$  ,  $C$  ,  $C$  ,  $C$  ,  $C$  ,  $C$  ,  $C$  ,  $C$  ,  $C$  ,  $C$  ,  $C$  ,  $C$  ,  $C$  ,  $C$  ,  $C$  ,  $C$  ,  $C$  ,  $C$  ,  $C$  ,  $C$  ,  $C$  ,  $C$  ,  $C$  ,  $C$  ,  $C$  ,  $C$  ,  $C$  ,  $C$  ,  $C$  ,  $C$  ,  $\mathcal{H}$ 정확하게 표시해서 기술자가 지표면에서 오류를 분리할 수 있도록 한다.

 $\mathsf{DTF}$  , the number of  $\mathsf{DTF}$ 예방 유지보수 절차를 수행하게 된다. 탑 상단에서 RF 오류 조건은 TDR과  $\sqrt{2\pi}$ TDR RF 국가 대표는 대표하지 않고 있습니다.  $\blacksquare$  FDR 기술이 있다면, "오류 발생 후 수리" 개념이 유일한 방법이다. "오류 발생 후 수리" 개념이 유일한 방법이다. "오류 발생 후 수리" 개념이 유일한 방법이다. "오류 발생 후 수리" 개념이 유일한 방법이다. 많은 구성요소가 문제를 발생시킬 수 있다. 전송로는 일반적으로 통신 시스템에서 가장 일반적인 오류 발생 지점이다. 탑에 탑재된 전송로는 외부 환경에 노출되며, 시간이 지나면서 손상된다. 낙뢰는 안테나 또는 나란히 연결된 산이 연결된 산이 있다. 한 번 만테나 한 번 만테나 한 번 만테나 한 번 만테나 한 번 만테나 한  $\sim$  1  $\sim$  1

문제들이 설명된다. 각각의 문제는 바람직하지 않은 신호 반사를 발생시킨다. 고정이 잘못된 연결기와 열악한 환경적 밀봉 재료는 산성비로 부식이 가중화된다. 결국, 이와 같은 문제는 간헐적인 운전 정지와 폭풍이 치가 막히 상태에서 오류를 발생시킨다.

시간이 지나면서, 운영 요청 수가 급속하게 증가한다. DTF를 사용해서 RF 문제의 근본적인 원인을 파악할 수 있다. 예를 들면, 연결기 부식을 조기에  $\frac{1}{\sqrt{2}}$  $\Box$  DTF

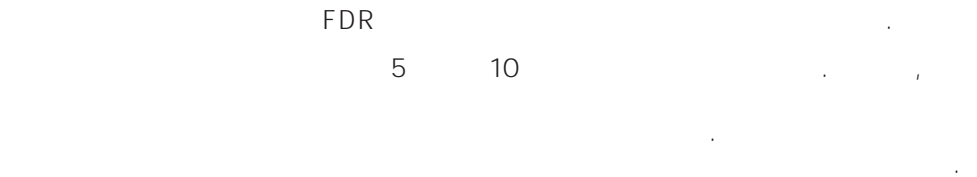

모든 케이블을 자주 교체하면, 비용이 많이 든다. 각 전송로를 감시해서 미미한 자체하는 것이 발생하기 전에 미리 교체하는 것이 발생하기 전에 미리 교체하는 것이 없다. 더욱 저렴하다.

> 예방 유지보수는 비용보다 더욱 중요한 장점을 제공한다. 품질 향상이다. 오류 예방으로 가동 시간을 최대로 높일 수 있다. 송신기 성능을 열악한 성능 요소를 제거해서 최적화시킨다. 셀 범위는 더욱 지속적으로 운영된다.  $\sqrt{2}$  기지국 사이의 감소시킨다. 참소시킨다. 참소시킨다. 참소시킨다. 참소시킨다. 참소시킨다. 참소시킨다. 참소시킨다. 참소시킨다. 참소시킨다. 참소시킨다. 참소시킨다. 참소시킨다. 참소시킨다. 참소시킨다. 참소시킨다. 참소시킨다. 참소시킨다. 참소시킨다. 참소시킨다. 참소시킨다. 참소시킨다. 참소시킨다. 참소시킨다. 참소시킨다. 참소시킨다. 참소시킨다. 참소시킨다. 참소시킨다. 참소 전반적인 품질이 향상되어 고객 만족도가 높아진다. 이와 같은 품질 향상은

서비스 범위가 고정된 최소 신호대 감소

 $PCS$  /  $CES$  /  $CES$ 인접 채널 간섭을 방지하기 위해 아날로그 셀룰라 보다 더욱 엄격하다.

## CDMA CDMA

 $\overline{2}$ 

 $\overline{\mathcal{A}}$ 

 $\overline{\phantom{a}}$ 

표 1

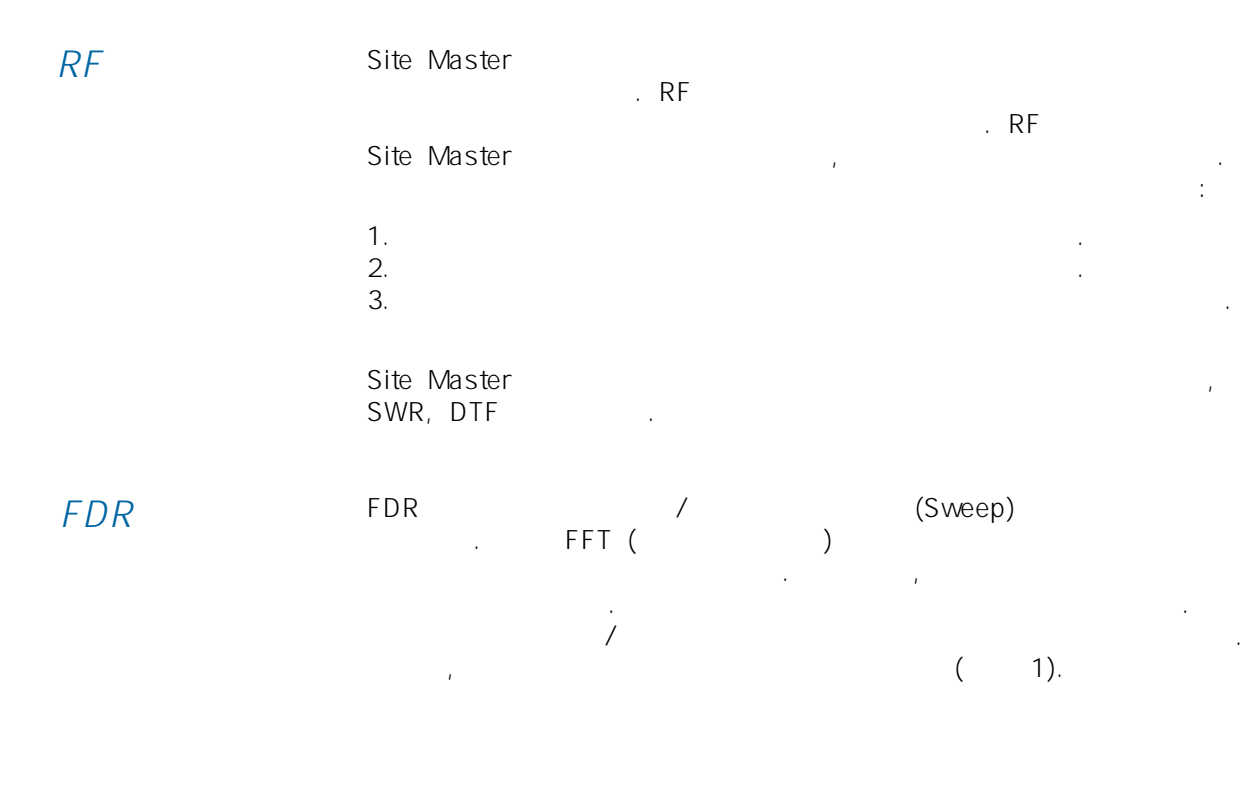

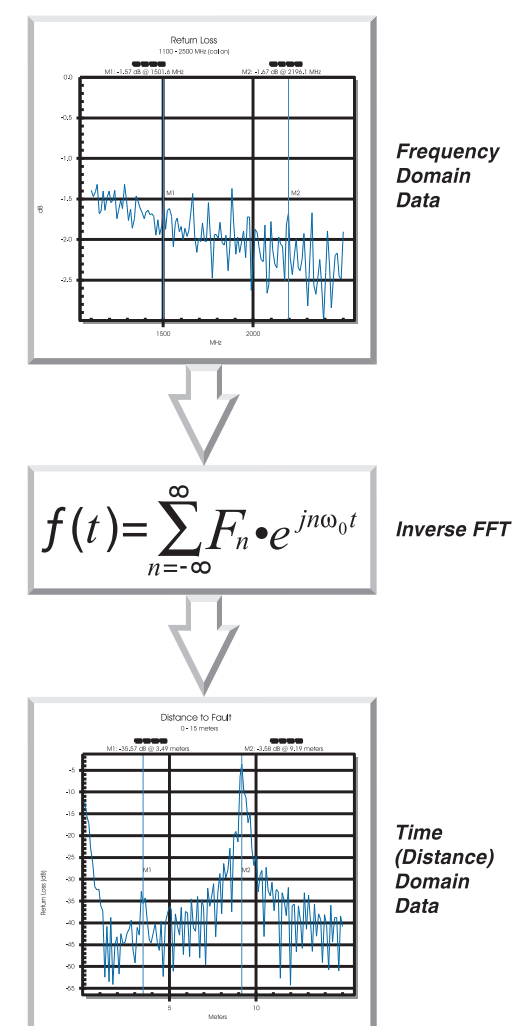

 $(Vp)$ .  $\blacksquare$ 간단하게 확인할 수 있다.  $\frac{1}{9}$  $\overline{9}$ 

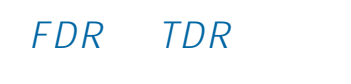

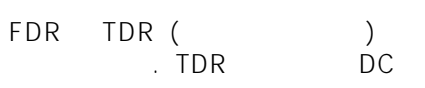

반사된 펄스의 반사 특성을 디지털화한다. FDR기술은 한번 스위프한 . FDR

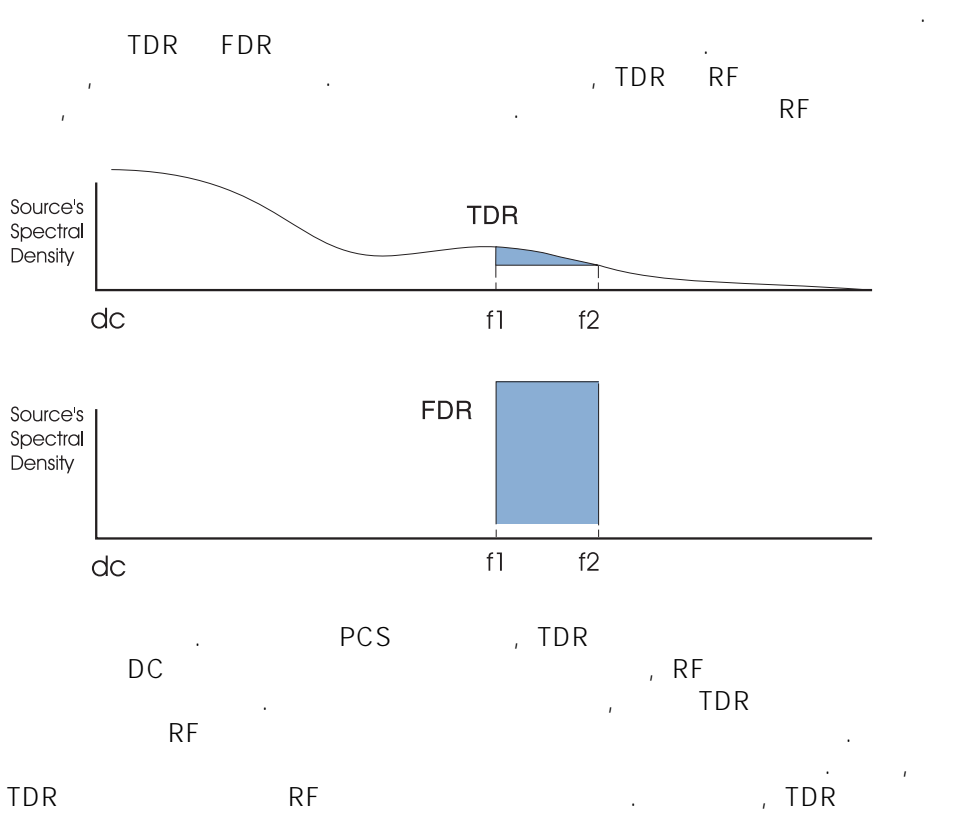

심각한 개방 및 단란 오류 조건만 측정할 수 있다.

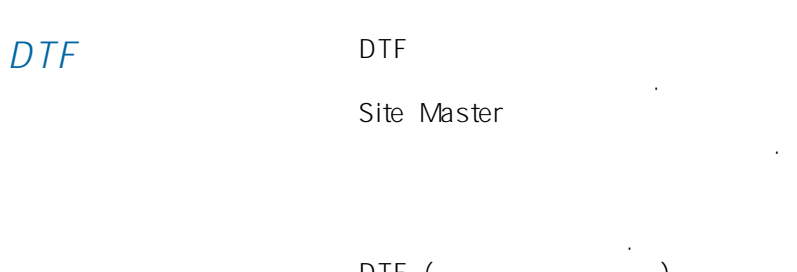

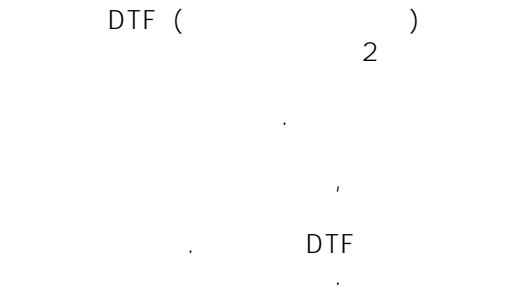

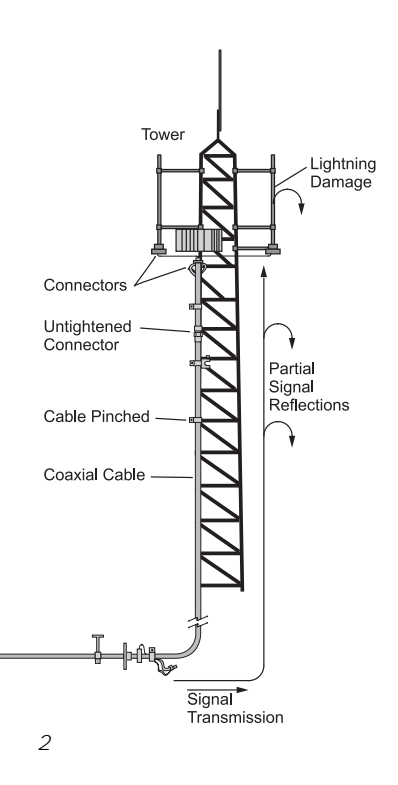

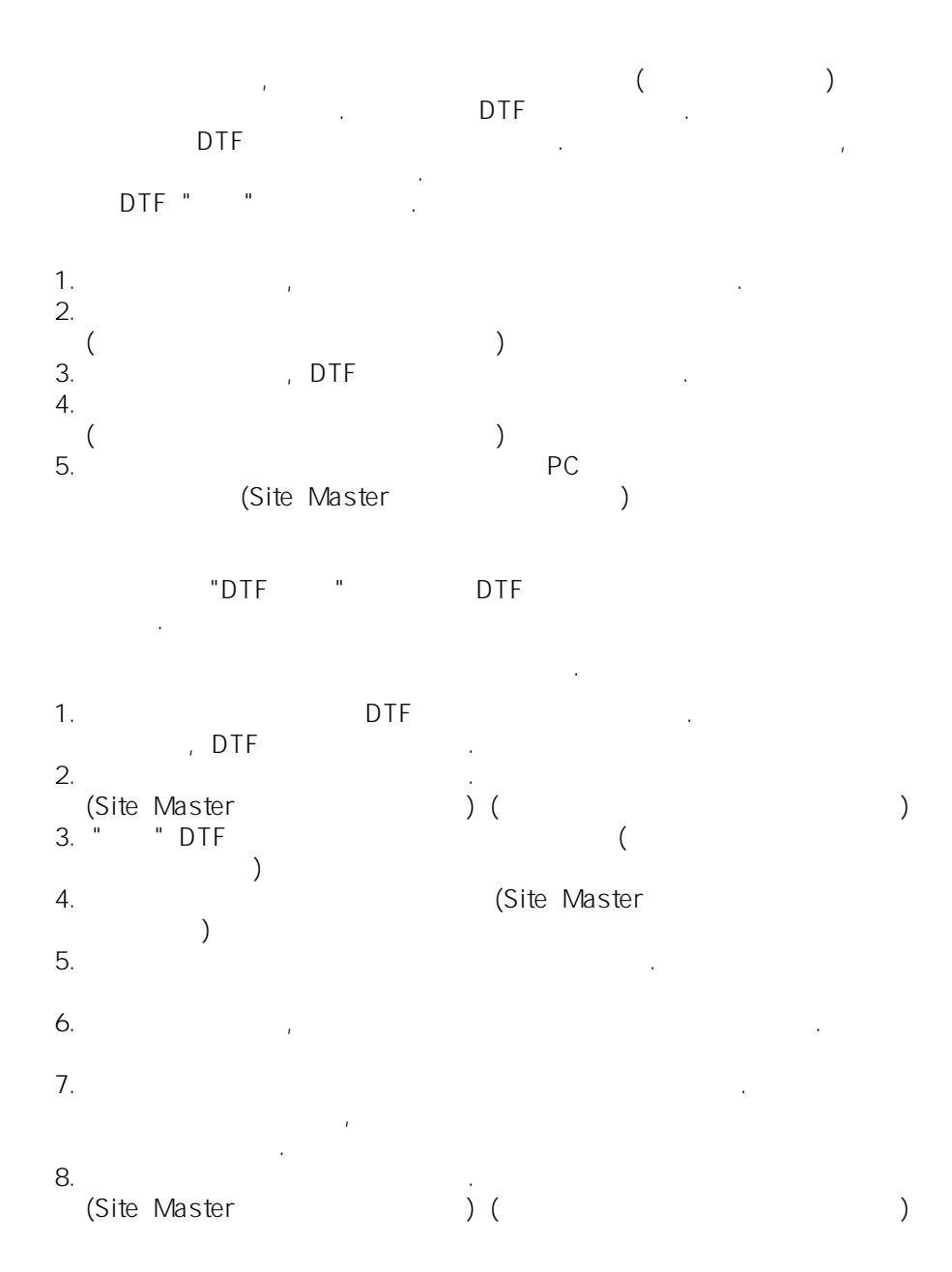

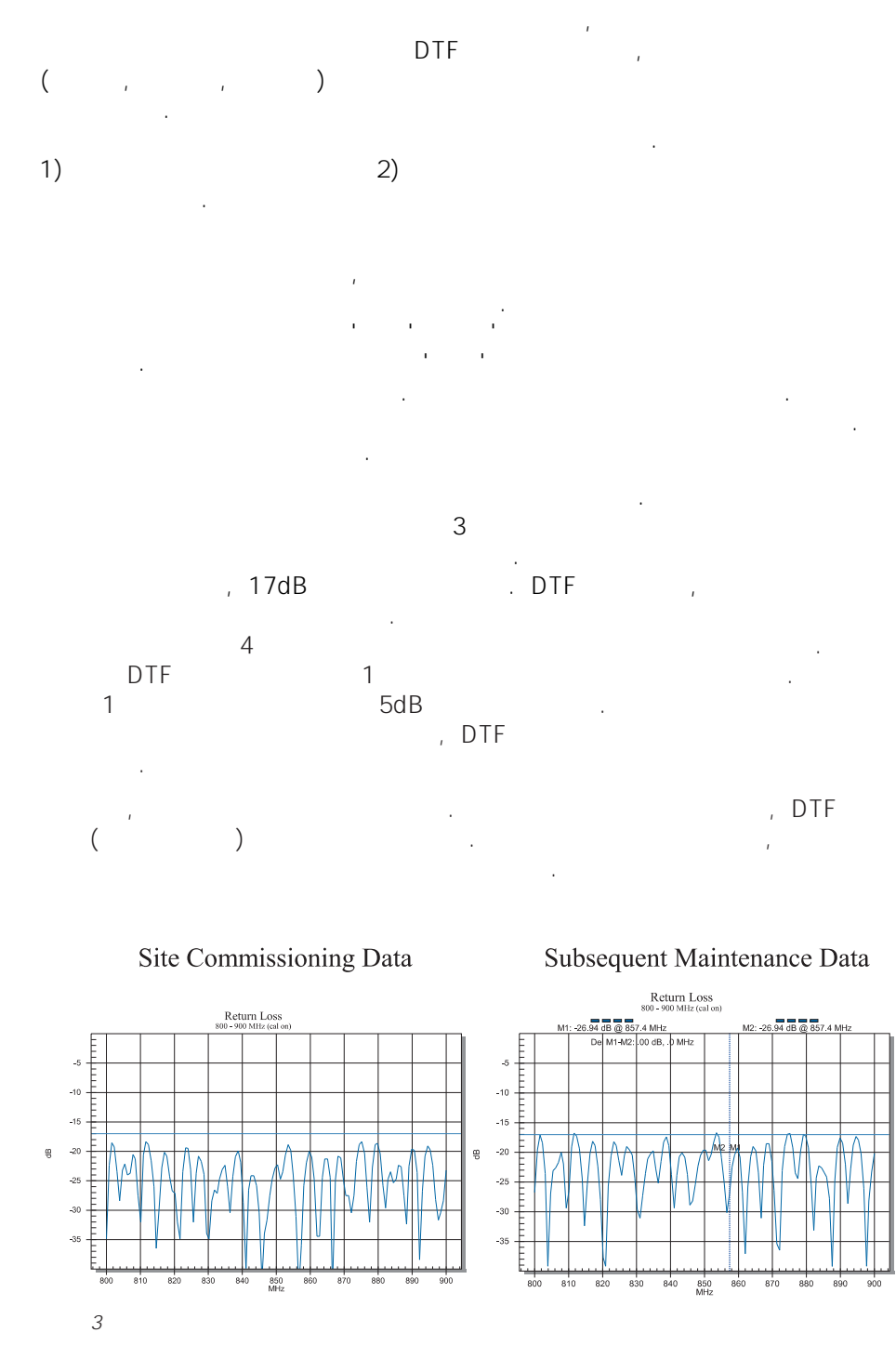

Site Commissioning Data

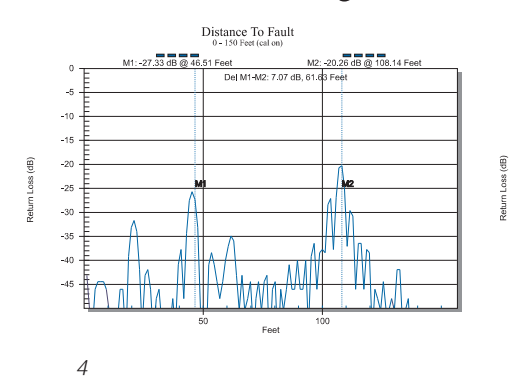

Subsequent Maintenance Data

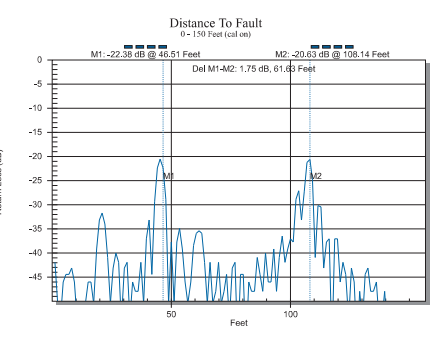

## $DTF$ DTF A 불리는 거리영역 관계를 통해 보기 위해 보기 위해 보기 위해 보기 위해 보기 위해 보기 위해 보기 위해 보기 위해 보기 위해 보기 위해 보기 위해 보기 위해 보기 위해 보기 위해 보기 위

최대 거리 범위는 주파수 범위에 따라 결정된다. 상세한 정보는 "주파수 범위" 최적화를 참조한다.

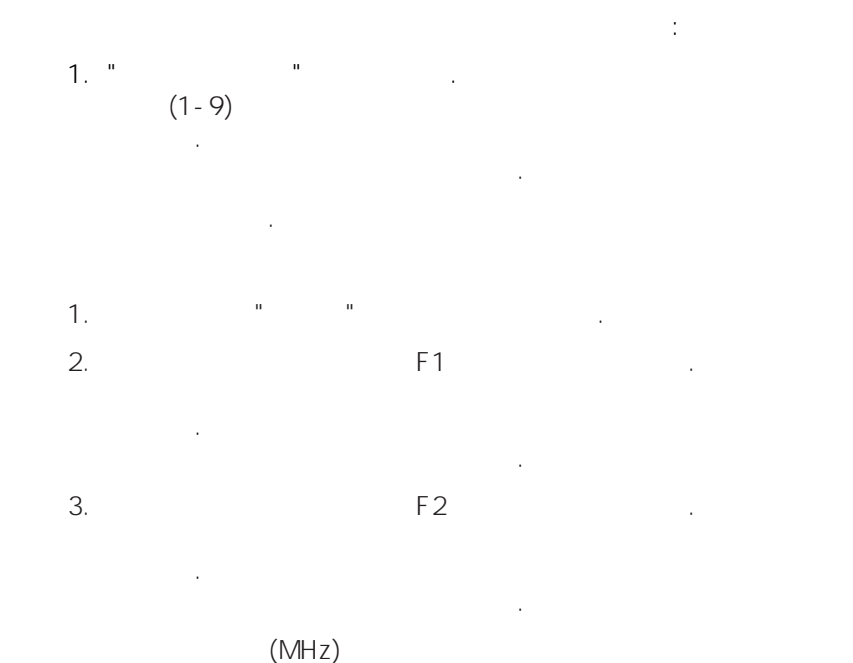

표시하는 지 확인한다.

주의: 측정 시작 전에 주변 온도에서 측정시스템 보정을 반드시 온도가  $(\times \ ^{\circ}\mathbb{C})$ . 재보정할 것을 권장한다. 주파수 범위를 변경할 때는 적합한 보정을  $\frac{1}{2}$ 저장할 수 있다. 보정은 설정과 함께 저장되지 않는다. 저장된 설정을  $\mathcal{A}$ 불러온다.

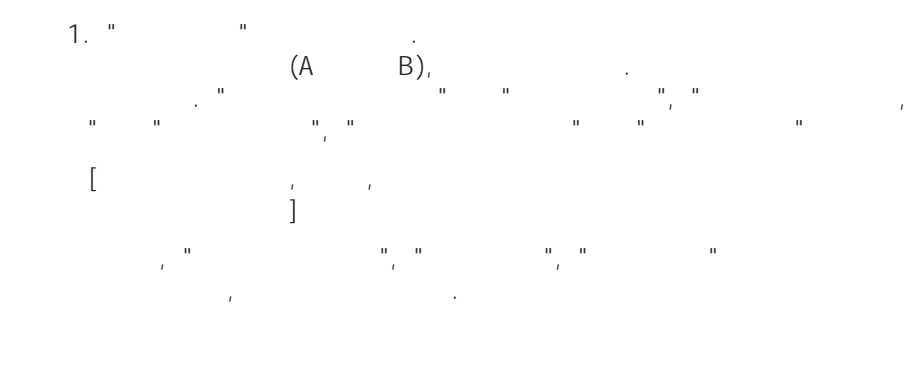

 $1.$  " $=$   $\frac{1}{2}$ " $=$   $\frac{1}{2}$ " $=$  (A 또는 B)를 선택하고, 엔터를 누른다. 저장된 보정에 대한 주파수 범위가 나타난다.

 $\star$  2  $\star$  2  $\star$ 상하 화살표키를 누른다.

저장 도시 가능 도시 가능한 사람들은 모두 사람들을 지키고 있다. 불러오거나 새로 수행해야 한다. 새로 수행해야 한다. 새로 수행해야 한다.

최상의 보정 효과를 위해-모든 측정 시스템 불확실성에 대한-, 개방과  $\mathcal{L}$ , extending  $\mathcal{L}$  $\ddot{\mathcal{C}}$ , 시행할 안테나 한다; 있어야 한다. 시험 포트 확장  $\overline{R}$ 케이블을 사용한다. 시험 포트를 실험 케이블을 사용할 때, 개방/  $\sqrt{ }$ 

반사를 발생시킬 것이다. 그러그러그 사를 발생시킬 것이다.

 $\ell$ 사용할 것은 사용할 것은 사용할 것은 사용할 것은 사용할 것은 사용할 것은 사용할 것은 사용할 것은 사용할 것은 사용할 것은 사용할 것은 사용할 것

발생시킬 것이다. 최적의 보정을

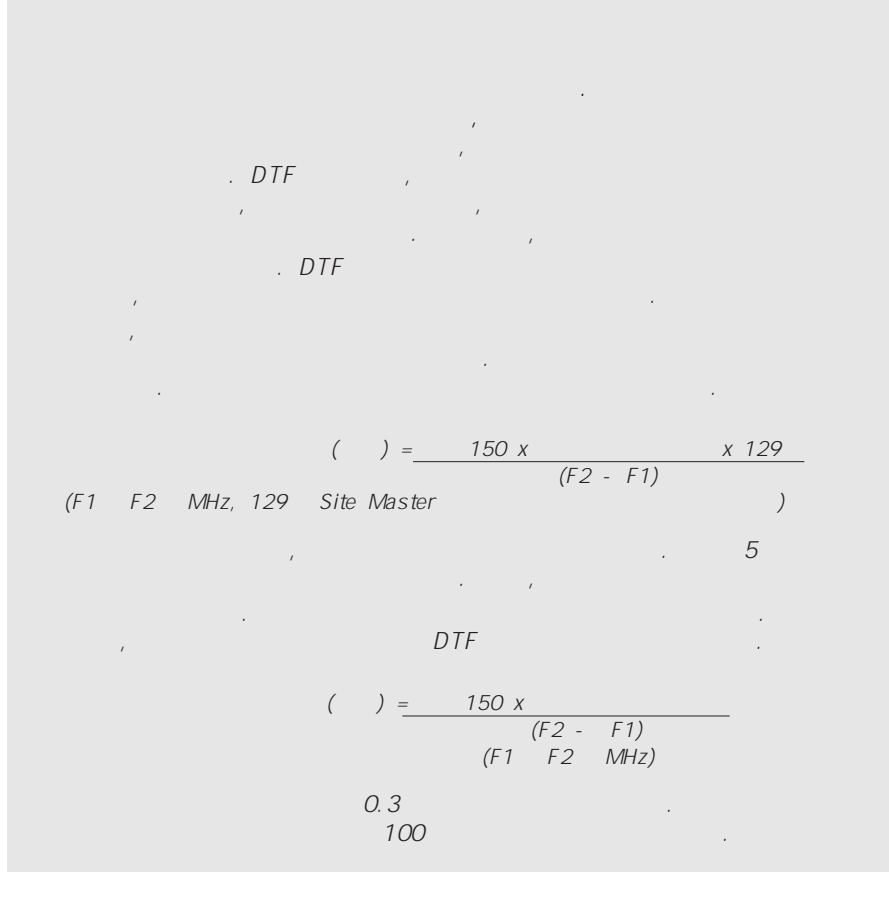

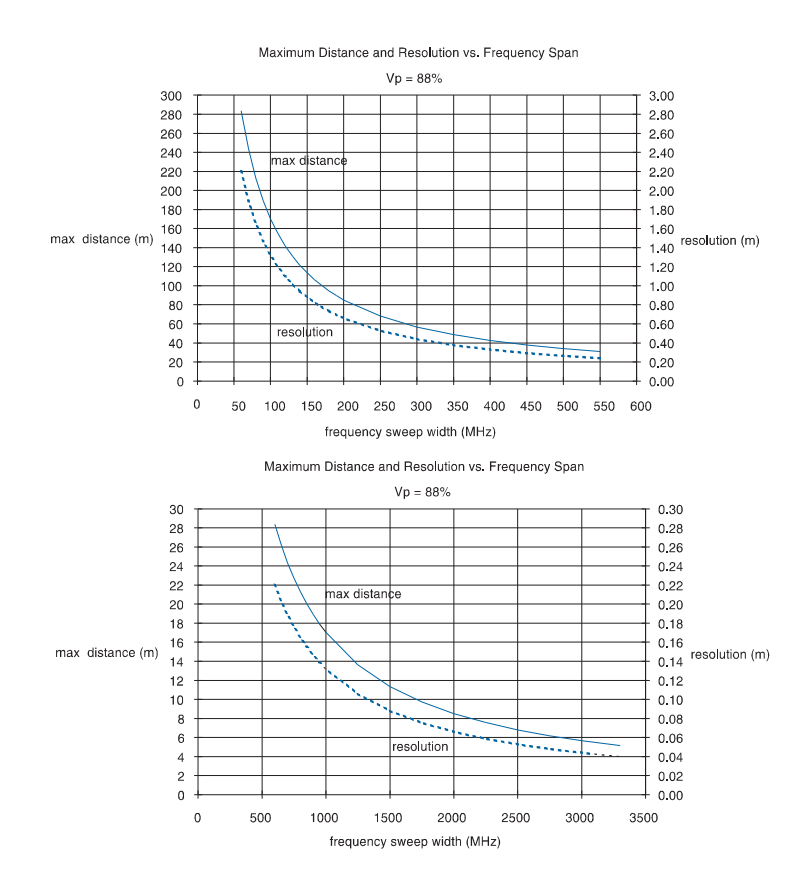

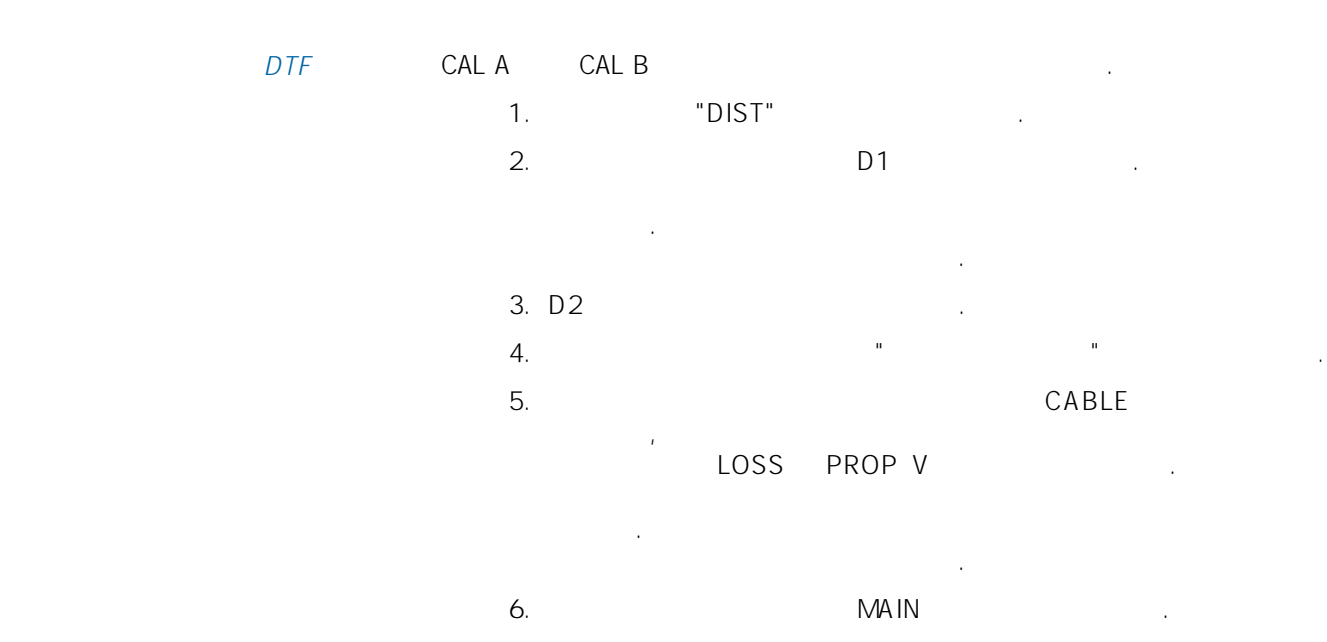

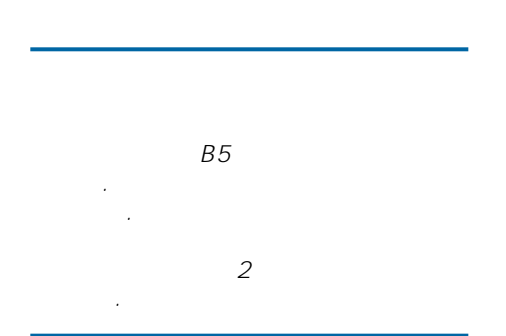

개 내가 나라 다르다. 주파수에 대해 다르다. 주파수에 대해 다르다. 주파수에 대해 다르다. 주파수가 나라 나라 나라 나라 나라 나라 나라 나라 나라 커진다. 대부분의 케이블 제조사는 한 개 이상의 특정 주파수에서 케이블의 손실을 정의한다. 특정 주파수에 대한 손실이 정의되지 않거나 케이블 Site Master  $\sim$  1000 m  $\sim$  1000 m  $\sim$  1000 m  $\sim$  1000 m  $\sim$  1000 m  $\sim$  1000 m  $\sim$  1000 m  $\sim$  1000 m  $\sim$  1000 m  $\sim$  1000 m  $\sim$  1000 m  $\sim$  1000 m  $\sim$  1000 m  $\sim$  1000 m  $\sim$  1000 m  $\sim$  1000 m  $\sim$  1000 m  $\sim$  1000 m  $\sim$  반사손실에서 스파이크는 연결이 없는 부분이 있는 곳에 나타나야 한다.  $\label{eq:odB} OdB \qquad \qquad (\qquad \quad \, ),$   $OdB$  $O$ d $B$  $1/SQRT($ 

요소로 결정된다. 유연한 케이블은 제조 허용 한도 때문에 케이블 길이와 함께 유전상수 변화가 +/- 10%이상이 될 수 있다. 유전 상수는 주파수에 가 있는다. 정확한 상대적 확산 속도가 사용되지 않은다. 정확한 상대적 확산 속도가 사용되지 않은 것이 있으면, 기리 시<br>기기 위한 상대적 확산 수도가 사용되지 않은 경우, Site Master 사용해서 사용해서 사용해서 사용해서 시험할 수 있다. 결정하기 위해 사용할 수 있다. 이것을 다른 연결되지 않는 말단으로 Site Master . DTF  $O$ dB

가지고 있어야 한다(양전 방문). 세이블의 말단에 있는 연결되지 않은 연결 조절한다. 이 사람은 어떻게 하지 않아 보이는 것이 없어.

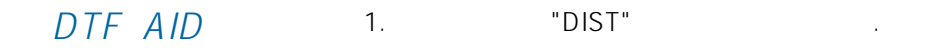

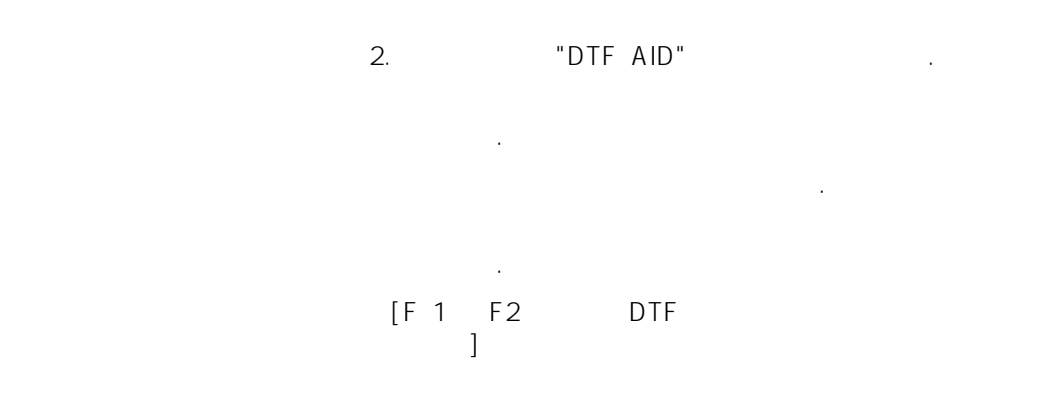

DTF AID  $\sim$  3. 케이블을 선택하고, 엔터를 누른다. PROP VEL LOSS 엔터를 누른다. 상대적 확산 속도와 케이블 손실 변수 값을 수동으로 입력한다.

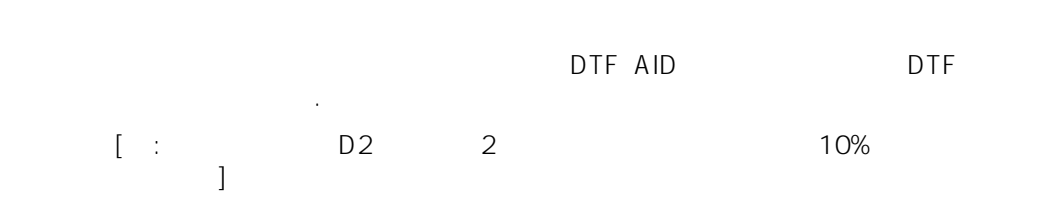

주의: 측정을 시작하기 전에 주변온도에서 측정 시스템을 보정해야 한다.  $(x \in \mathbb{C})$ . 온도에서 재보정을 할 것을 권장한다. 주파수 범위를 변경할 때는 적합한  $\overline{2}$ 저장할 수 있다. 보정은 설정과 함께 저장되지 않는다. 저장된 설정을 불러올 때, 새로운 보정을 하거나 저장된 보정을 불러온다.

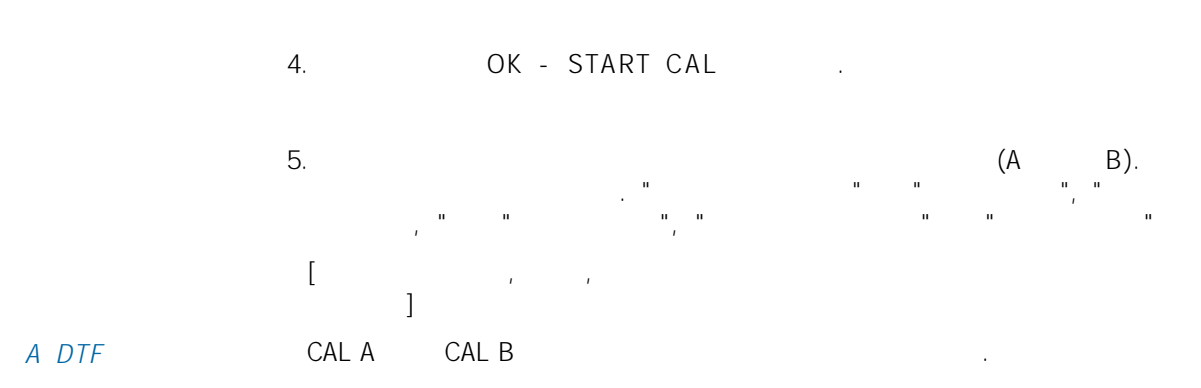

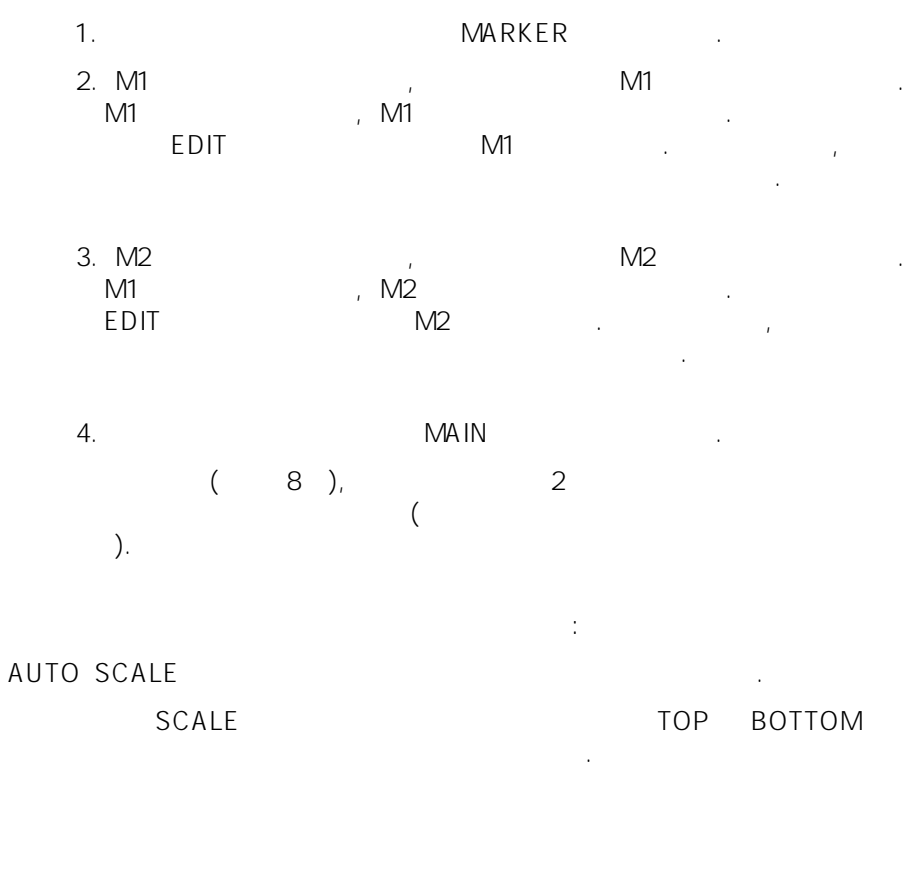

척도 메뉴를 열기 위해 LIMIT키를 누른다.  $\blacksquare$  ,  $\blacksquare$  .  $\blacksquare$  .  $\blacksquare$ , LIMIT 나타날 것이다. 그러나 동시 기계 최상표기를 사용해서 공유하고 있다.<br>기계 도시 기계 최상표기를 사용해서 기계 최상표기를 사용해서 기계 최상표기를 사용해서 기계 최상표기를 사용해서 기계 최상표기를 사용해서 시작해서 기계 최상표기를 사용해서 기계 최상표기를 시작해서 지 값을 입력한다. 데이터를 입력한 후 엔터를 누른다.  $\overline{a}$ OPT

 $B2$ SAVE SETUP  $(1 - 9)$ 데이터를 입력한 후 엔터를 누른다.

SAVE DISPLAY  $(1 - 40)$ 데이터를 입력한 후 엔터를 누른다. Site Master PC PC Site Master "Capture" "Capture to Database"

 $\blacksquare$   $\blacksquare$   $\blacksquare$  $\mathcal{L}$ 

위해 데이터 베이스 지시 사항에 따라 진행한다.

 $(1 - 40)$ 

"OK"

**Optional** 

 $PC$ 

 $"DTF$   $"$  0.1% $"$ 정확성"이다. 반사손실 측정 정확성은 많은 요소에 의해 영향을  $\mathcal{L}(\mathcal{L}(\mathcal{$ 입력하는 정보 정확성, 시험할 케이블 품질. 정밀 보정 구성 요소는 측정 정확성을 향상시킨다. 정확한 보정 결과를 위해, 시험할  $\frac{1}{\sqrt{2}}$ / Site Master PC PC Site Master 2012 - Site Master 2014 - Site Master 2014 - All 2014 - All 2014 - Site Multiple Traces" 2014 - All 2014 - Site 2014 - All 2014 - Site 2014 - Site 2014 - All 2014 - Site 2014 - Site 2014 - Site 2014 - Site 2 Multiple Traces" And Altimate the Multiple Traces in the Multiple Traces in the Multiple Traces in the Multipl "Capture Multiple Traces" and the capture  $\mathcal{L}$  $\blacksquare$   $\blacksquare$   $\blacks$  $\ddot{\phantom{a}}$  $(1 - 40)$ " $OK"$ 프린터에 직렬 포트를 연결한다. SWR, RL, DTF PRINT<br>コーヒートのサイト 적합한 프린터를 선택했는지 확인한다. 프린터를 보거나 선택하기 위해, OPT, MORE B7

> $($ ).

, Site Master 잘못된 거리에서 오류 위치를 파악할 것이다. 1/[SQRT( )]

다양한 요소로 결정된다. 케이블 제조사들은 일상적으로 유전 상수  $+/-$  10% 따라 증가한다. 저렴한 케이블은 일반적으로 유전 상수 변화가 크다.

급전장치, 대부분 RF 전송로에 일반적인 다양한 케이블 형태를 포함한다.  $em$   $\blacksquare$ 서비스 중 측정을 위해 절대 거리 정확성 요구 사항을 지정한다. 이것은 전송로가 DTF 화면에 자체 "기준" 또는 "지문"을 가지도록 한다.  $\mathsf{DTF}$  , the network of  $\mathsf{DTF}$ 이 특정한 기준 분석을 간단하게 한다. 저장은 기준 분석을 가지고 있다. 비교할 때, 큰 "기준" 변화는 심각한 문제를 의미한다. 미미한 변화는 노후 또는 계절 온도 변화로 인한 크기 변화를 의미한다.

 $"$ DTF  $"$ 하는 것이다. 매우 중요하지는 않을 것이다. 정확성은 반복적인 DTF 측정을 제공하는 한 적합하다.

게 불리적 길이를 들어가는 기술자의 몸에 누리적 길이를 들어가는 기술자의 기술자의 속장하는 기술자의 속장하는 기술자의 속장하는 기술자의 속장하는 기술자의 속장하는 기술자의 속장하는 기술자의 노력으로 다 이 내가 되었다. 도한, 대부분의 사람은 문제는 물리적 손상 도한, 대부분의 사람은 문제는 물리적 손상 도한, 대부분의 사람은 문제는 문제는 물리적 손상 도한, 대부분의 사람은 문제는 물리적 손상 도 문제이다. 연결기, 어렵, 물리적 특성은 물리적 도시에 대해 보이지 않은 물리적 도시에 대해 보이지 않은 물리적 도시에 대해 보이지 않은 물리적 도시에 대해 보이지 않은 물리적 특성은 물리적 도시에 대해 보이 명확하게 표시된다. 그러므로, 문제 전송로 부분을 간단하게 파악한다.  $\sim$   $\sim$  DTF  $\sim$ 

문제를신속하고 간단하게 분리할 수 있다.

 $DTF$ 

![](_page_12_Figure_0.jpeg)

13

![](_page_13_Figure_0.jpeg)

![](_page_13_Figure_1.jpeg)

Smith Chart

사용한다.

![](_page_13_Figure_3.jpeg)

PC the contract of the contract of the contract of the contract of the contract of the contract of the contract of the contract of the contract of the contract of the contract of the contract of the contract of the contrac

![](_page_14_Figure_0.jpeg)

![](_page_14_Picture_371.jpeg)

![](_page_14_Picture_372.jpeg)

![](_page_15_Picture_336.jpeg)

![](_page_15_Picture_337.jpeg)

요청은 1GHz의 주파수에 대한 것입니다. 수파 10 kHz

각 장치의 특정 성능 변수는 다음 표에 설명된다.

![](_page_15_Picture_338.jpeg)

MS 2650/60은 노트북 스트북 스트북 서비스를 사용합니다. RS232C 인터페이스를 사용합니다. GPIB 도는 대표 기 인터페이스는 옵션입니다.

![](_page_15_Picture_5.jpeg)

**Sales Centers:** US (800) ANRITSU<br>Canada (800) ANRITSU Canada (800) ANRITSU

South America 55 (21) 286-9141

'itsu

Microwave Measurements Division • 490 Jarvis Drive • Morgan Hill, CA 95037-2809 http://www.global.anritsu.com • FAX (408) 778-0239

Sales Centers:<br>Europe Europe 44 (01582) 433200 Japan 81 (03) 3446-1111 Asia-Pacific 65-2822400

April 1998; Rev: C 11410-00185 Data subject to change without notice AN Site Master DTF / GIP-G

![](_page_15_Picture_14.jpeg)

![](_page_15_Picture_16.jpeg)